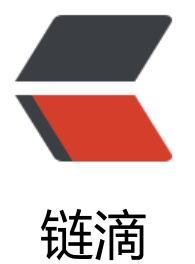

## Mongodb [bac](https://ld246.com)kup daily

作者:SmiteLi

- 原文链接:https://ld246.com/article/1568187326430
- 来源网站:[链滴](https://ld246.com/member/SmiteLi)
- 许可协议:[署名-相同方式共享 4.0 国际 \(CC BY-SA 4.0\)](https://ld246.com/article/1568187326430)

1. write the backup shell script, as follow:

#!/bin/bash

MONGODB\_BACKUP\_DIR="/data/bak/"

cd \$MONGODB\_BACKUP\_DIR

mongodump --host 127.0.0.1 --port 18081 --username admin --password "password@169.c m&" --out ./mongodump-`date +%F`

tar -czf mongodump-`date +%F`.tgz ./mongodump-`date +%F`/

rm -rf ./mongodump-`date +%F`/

find . -type f -name '\*.tgz' -mtime +30 -print0 | xargs -0 /bin/rm -f

# cd \$MONGODB\_BACKUP\_DIR;tar -xf mongodump-`date +%F`.tgz # mongorestore --host 127.0.0.1 --port 18081 --username admin --authenticationDatabase= dmin /opt/backup/mongodump-2011-10-24 # /bin/bash /data/solution/mongodb3.6/mongo\_backup.sh

2. set the crontab, every day at 3,am, exec the shell script:

crontab -e

\* 3 \* \* \* /bin/bash /data/mongo\_backup.sh